# Package 'graphite'

April 12, 2018

<span id="page-0-0"></span>Version 1.24.1

Date 2017-12-14

Title GRAPH Interaction from pathway Topological Environment

Author Gabriele Sales <gabriele.sales@unipd.it>, Enrica Calura

<enrica.calura@gmail.com>, Chiara Romualdi

<chiara.romualdi@unipd.it>

Maintainer Gabriele Sales <gabriele.sales@unipd.it>

Description Graph objects from pathway topology derived from Biocarta, HumanCyc, KEGG, NCI, Panther, Reactome and SPIKE databases.

License AGPL-3

**Depends**  $R$  ( $>= 2.10$ ), methods

Imports AnnotationDbi, checkmate, graph, httr, rappdirs, stats, utils

Suggests a4Preproc, ALL, BiocStyle, clipper, codetools, hgu133plus2.db, hgu95av2.db, impute, knitr, org.Hs.eg.db, parallel, R.rsp, RCy3, rmarkdown, SPIA (>= 2.2), testthat, topologyGSA  $(>= 1.4.0)$ 

Collate pathway.R fetch.R conversion.R plot.R utils.R clipper.R graph.R spia.R tables.R topologygsa.R build.R

LazyData yes

VignetteBuilder R.rsp

biocViews Pathways, ThirdPartyClient, GraphAndNetwork, Network, Reactome, KEGG, BioCarta, Metabolomics

NeedsCompilation no

# R topics documented:

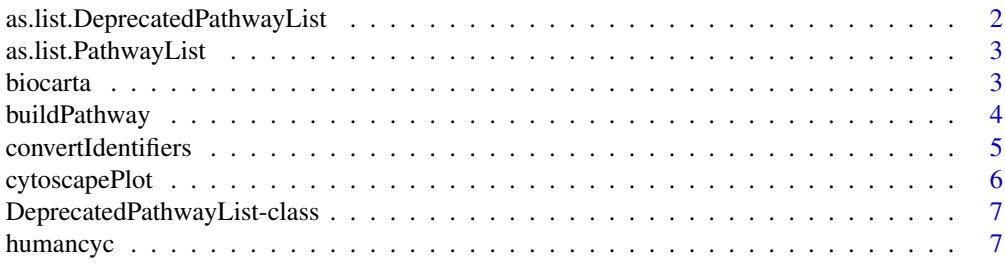

<span id="page-1-0"></span>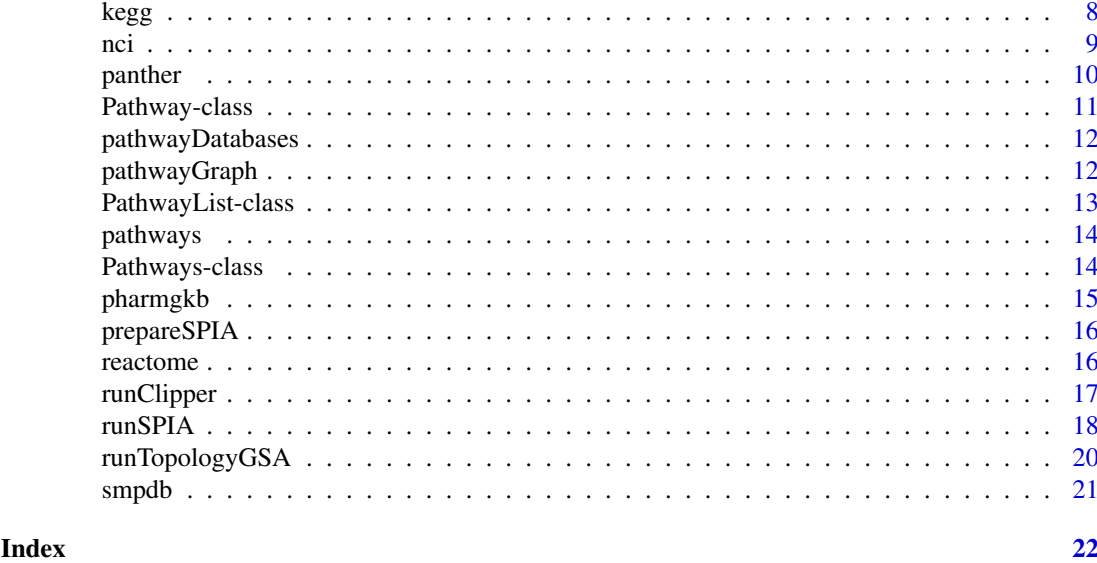

as.list.DeprecatedPathwayList

*Convertion of DeprecatedPathwayLists into lists.*

# Description

Converts a [DeprecatedPathwayList](#page-6-1) into a list of [Pathway](#page-10-1)s.

# Usage

## S3 method for class 'DeprecatedPathwayList' as.list $(x, \ldots)$ 

# Arguments

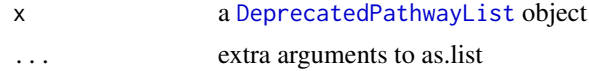

# Value

A list of pathways.

# Author(s)

Gabriele Sales

# See Also

[DeprecatedPathwayList](#page-6-1)

# Examples

as.list(reactome)

<span id="page-2-0"></span>as.list.PathwayList *Convertion of PathwayLists into lists.*

# Description

Converts a [PathwayList](#page-12-1) into a list of [Pathway](#page-10-1)s.

# Usage

```
## S3 method for class 'PathwayList'
as.list(x, \ldots)
```
# Arguments

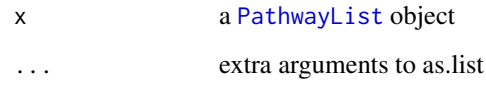

# Value

A list of pathways.

# Author(s)

Gabriele Sales

# See Also

[PathwayList](#page-12-1)

# Examples

as.list(kegg)

biocarta *BioCarta pathways*

# Description

[BioCarta](http://www.biocarta.com) pathways.

Direct access to this object is deprecated. Call pathways(species, "biocarta") instead.

#### <span id="page-3-0"></span>Pathway topology conversion

BioCarta pathways were retrieved in BioPax format from the PDI database web page.

We define a pathway for each BioPax tag "pathway". Pathway nodes often correspond to multiple gene products. These can be divided into protein complexes (proteins linked by protein-protein interactions) and groups made of alternative members (genes with similar biochemical functions). Thus, when considering signal propagation these groups are considered differently. The first kind (hereafter group AND) should be expanded into a clique (all proteins connected to the others), while the second (hereafter group OR) should be expanded without connection among them. In the BioPax format only one type of group is allowed: protein complexes (group AND) with the tag 'complex'. However, it often happens that the 'protein' tag contains multiple 'xref' pointing to alternative elements of the process (group OR).

Compound mediated interactions are interactions for which a compound acts as a bridge between two elements. Since chemical compounds are not usually measured with high-throughput technology, they should be removed from the network to analyse gene signals. However, the trivial elimination of the compounds, without signal propagation, will strongly bias the topology interrupting the signals that pass through them. If element 'A' is linked to compound 'c' and compound 'c' is linked to element 'B', element 'A' should be linked to element 'B'. Not all compounds are considered for the propagation because some of them (for example: H2O, ATP, ADP) are highly frequent in map descriptions and the signal propagation through them would lead to chains too long. Compounds not considered for propagation are not characteristic of a specific reaction, but act as secondary substrates/products widely shared among different processes.

graphite allows the user to see the single/multiple relation types that characterized an edge. The type of edges have been kept as much as possible similar to those annotated in the original data format. Some new types have been introduced due to topological conversion needs.

#### See Also

[PathwayList](#page-12-1)

buildPathway *Build a Pathway object.*

#### Description

This function creates a new object of type Pathway given a data frame describing its edges.

# Usage

```
buildPathway(id, title, species, database, proteinEdges,
             metaboliteEdges = NULL, mixedEdges = NULL,
             timestamp = NULL)
```
#### Arguments

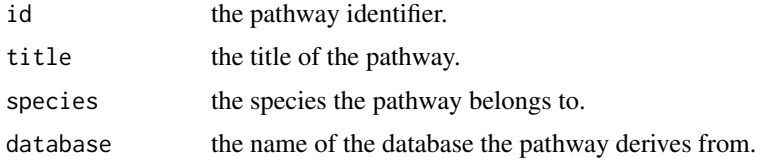

<span id="page-4-0"></span>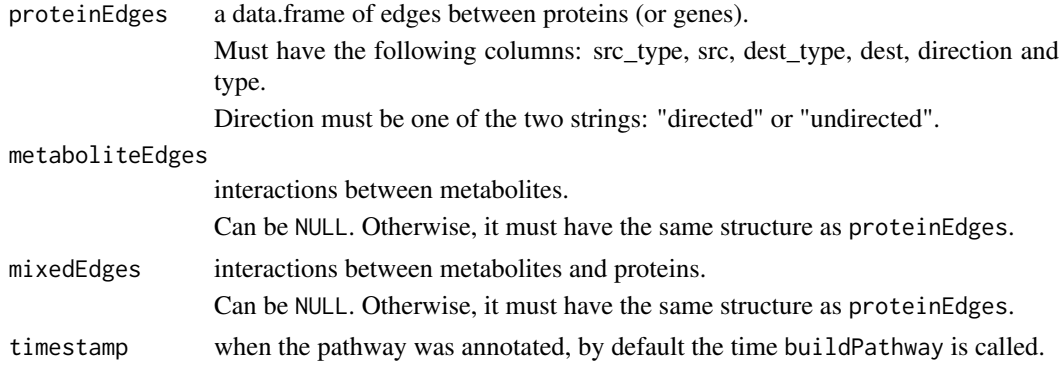

# See Also

[Pathway-class](#page-10-1)

# Examples

```
edges <- data.frame(src_type = "ENTREZID", src="672",
                   dest_type = "ENTREZID", dest="7157",
                    direction="undirected", type="binding")
pathway <- buildPathway("#1", "example", "hsapiens", "database", edges)
# Example with metabolites:
edges <- data.frame(src_type = "ENTREZID", src="672",
                    dest_type = "ENTREZID", dest="7157",
                    direction="undirected", type="binding")
mixed <- data.frame(src_type = "CHEBI", src="77750",
                    dest_type = "ENTREZID", dest="7157",
                    direction="undirected", type="binding")
pathway <- buildPathway("#1", "example", "hsapiens", "database",
                        edges, mixedEdges = mixed)
```
convertIdentifiers *Convert the node identifiers of a pathway.*

#### Description

Converts the node identifiers of pathways.

If the option Ncpus is set to a value larger than 1 and the package parallel is installed, the conversion procedure will automatically use multiple cores.

#### Usage

convertIdentifiers(x, to)

#### Arguments

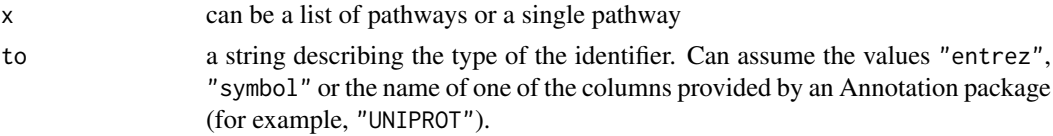

# <span id="page-5-0"></span>Value

A Pathway object.

# See Also

[Pathway](#page-10-1)

# Examples

```
r <- pathways("hsapiens", "reactome")
convertIdentifiers(r$`mTOR signalling`, "symbol")
```
cytoscapePlot *Plot a pathway graph in Cytoscape*

# Description

Renders the topology of a pathway as a Cytoscape graph.

# Usage

cytoscapePlot(pathway, ..., cy.ver = 3)

# Arguments

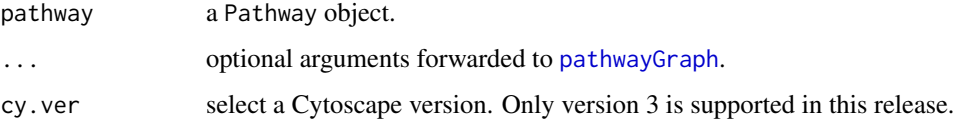

# Details

Requires the RCy3 package.

## See Also

[Pathway](#page-10-1)

[pathwayGraph](#page-11-1)

# Examples

```
## Not run:
 r <- pathways()
  cytoscapePlot(convertIdentifiers(reactome$`Unwinding of DNA`, "symbol"))
```
## End(Not run)

<span id="page-6-1"></span><span id="page-6-0"></span>DeprecatedPathwayList-class

*Class* "DeprecatedPathwayList"

#### Description

Represents deprecated objects for accessing pathway databases.

# Extends

Class ["Pathways"](#page-13-1), directly.

#### Methods

l[i]: Returns a selection of the pathways contained in the pathway list.

l[[i]] Access one of the pathways contained in the pathway list.

l\$`title` Access one of the pathways by its title.

convertIdentifiers(l, to) Returns a new list of pathways using a different type of node identifiers.

length(l) Returns the number of pathways contained in the list.

names(l) Returns the titles of the pathways contained in the list.

- prepareSPIA(l, pathwaySetName, print.names=FALSE) Prepares the pathways for a SPIA analysis.
- runClipper(l, expr, classes, method, maxNodes=150, ...) Runs a clipper analysis over all the pathways in the list.
- runTopologyGSA(l, test, exp1, exp2, alpha, maxNodes=150, ...) Runs a topologyGSA analysis over all the pathways in the list.

### Author(s)

Gabriele Sales

#### See Also

[PathwayList](#page-12-1)

humancyc *Humancyc pathways*

# Description

[HumanCyc](http://humancyc.org) pathways.

Direct access to this object is deprecated. Call pathways(species, "humancyc") instead.

Caspi R, Altman T, Dale JM, Dreher K, Fulcher CA, Gilham F, Kaipa P, Karthikeyan AS, Kothari A, Krummenacker M, Latendresse M, Mueller LA, Paley S, Popescu L, Pujar A, Shearer AG, Zhang P, Karp PD. The MetaCyc database of metabolic pathways and enzymes and the BioCyc collection of pathway/genome databases. Nucleic Acids Research 38:D473-9 2010.

#### Pathway topology conversion

HumanCyc pathways were retrieved in the BioPax format downloaded by the Pathway Commons web page <http://www.pathwaycommons.org>.

We define a pathway for each BioPax tag "pathway". Pathway nodes often correspond to multiple gene products. These can be divided into protein complexes (proteins linked by protein-protein interactions) and groups made of alternative members (genes with similar biochemical functions). Thus, when considering signal propagation these groups are considered differently. The first kind (hereafter group AND) should be expanded into a clique (all proteins connected to the others), while the second (hereafter group OR) should be expanded without connection among them. In the BioPax format only one type of group is allowed: protein complexes (group AND) with the tag 'complex'. However, it often happens that the 'protein' tag contains multiple 'xref' pointing to alternative elements of the process (group OR).

Compound mediated interactions are interactions for which a compound acts as a bridge between two elements. Since chemical compounds are not usually measured with high-throughput technology, they should be removed from the network to analyse gene signals. However, the trivial elimination of the compounds, without signal propagation, will strongly bias the topology interrupting the signals that pass through them. If element 'A' is linked to compound 'c' and compound 'c' is linked to element 'B', element 'A' should be linked to element 'B'. Not all compounds are considered for the propagation because some of them (for example: H2O, ATP, ADP) are highly frequent in map descriptions and the signal propagation through them would lead to chains too long. Compounds not considered for propagation are not characteristic of a specific reaction, but act as secondary substrates/products widely shared among different processes.

graphite allows the user to see the single/multiple relation types that characterized an edge. The type of edges have been kept as much as possible similar to those annotated in the original data format. Some new types have been introduced due to topological conversion needs.

#### See Also

[PathwayList](#page-12-1)

<span id="page-7-1"></span>kegg *KEGG pathways*

#### Description

#### [KEGG](http://www.genome.jp/kegg/) pathways.

Direct access to this object is deprecated. Call pathways(species, "kegg") instead.

Ogata H, Goto S, Sato K, Fujibuchi W, Bono H, Kanehisa M. KEGG: Kyoto Encyclopedia of Genes and Genomes. Nucleic Acids Res. 1999 Jan 1;27(1):29-34.

#### Pathway topology conversion

KEGG pathway were retrieved in KGML format from the KEGG ftp site.

KEGG database provides separate xml files, one for each pathway. A pathway is therefore define by all the reactions described within each file.

Pathway nodes often correspond to multiple gene products. These can be divided into protein complexes (proteins linked by protein-protein interactions) and groups made of alternative members (genes with similar biochemical functions). Thus, when considering signal propagation these

<span id="page-7-0"></span>

<span id="page-8-0"></span>groups are considered differently. The first kind (hereafter group AND) should be expanded into a clique (all proteins connected to the others), while the second (hereafter group OR) should be expanded without connection among them. In the KGML format there are two ways of defining nodes with multiple elements: protein complexes (group AND defined by entry type="group") and groups with alternative members (group OR defined by entry type="gene").

Compound mediated interactions are interactions for which a compound acts as a bridge between two elements. Since chemical compounds are not usually measured with high-throughput technology, they should be removed from the network to analyse gene signals. However, the trivial elimination of the compounds, without signal propagation, will strongly bias the topology interrupting the signals that pass through them. If element 'A' is linked to compound 'c' and compound 'c' is linked to element 'B', element 'A' should be linked to element 'B'. Within the KGML format there are two different ways of describing a compound mediated interaction: i) direct interaction type="PPrel" ('A' interacts whit 'B' through compound 'c' ) and ii) indirect one type="PCrel" ('A' interacts to compound 'c' and 'c' interacts with 'B').

Not all compounds are considered for the propagation because some of them (for example: H2O, ATP, ADP) are highly frequent in map descriptions and the signal propagation through them would lead to chains too long. Compounds not considered for propagation are not characteristic of a specific reaction, but act as secondary substrates/products widely shared among different processes.

graphite allows the user to see the single/multiple relation types that characterized an edge. The type of edges have been kept as much as possible similar to those annotated in the original data format. Some new types have been introduced due to topological conversion needs.

#### See Also

[PathwayList](#page-12-1)

<span id="page-8-1"></span>nci *NCI pathways*

#### **Description**

[NCI](http://pid.nci.nih.gov/) pathways.

Direct access to this object is deprecated. Call pathways(species, "nci") instead.

Schaefer CF, Anthony K, Krupa S, Buchoff J, Day M, Hannay T, Buetow KH. PID: the Pathway Interaction Database. Nucleic Acids Res. 2009 Jan;37(Database issue):D674-9. Epub 2008 Oct 2.

#### Pathway topology conversion

NCI pathways were retrieved in BioPax format from the PDI database web page.

We define a pathway for each BioPax tag "pathway". Pathway nodes often correspond to multiple gene products. These can be divided into protein complexes (proteins linked by protein-protein interactions) and groups made of alternative members (genes with similar biochemical functions). Thus, when considering signal propagation these groups are considered differently. The first kind (hereafter group AND) should be expanded into a clique (all proteins connected to the others), while the second (hereafter group OR) should be expanded without connection among them. In the BioPax format only one type of group is allowed: protein complexes (group AND) with the tag 'complex'. However, it often happens that the 'protein' tag contains multiple 'xref' pointing to alternative elements of the process (group OR).

<span id="page-9-0"></span>Compound mediated interactions are interactions for which a compound acts as a bridge between two elements. Since chemical compounds are not usually measured with high-throughput technology, they should be removed from the network to analyse gene signals. However, the trivial elimination of the compounds, without signal propagation, will strongly bias the topology interrupting the signals that pass through them. If element 'A' is linked to compound 'c' and compound 'c' is linked to element 'B', element 'A' should be linked to element 'B'. Not all compounds are considered for the propagation because some of them (for example: H2O, ATP, ADP) are highly frequent in map descriptions and the signal propagation through them would lead to chains too long. Compounds not considered for propagation are not characteristic of a specific reaction, but act as secondary substrates/products widely shared among different processes.

graphite allows the user to see the single/multiple relation types that characterized an edge. The type of edges have been kept as much as possible similar to those annotated in the original data format. Some new types have been introduced due to topological conversion needs.

#### See Also

[PathwayList](#page-12-1)

panther *Panther pathways*

#### Description

#### [PANTHER](http://www.pantherdb.org/pathway/) pathways.

Direct access to this object is deprecated. Call pathways(species, "panther") instead.

PANTHER in 2013: modeling the evolution of gene function, and other gene attributes, in the context of phylogenetic trees. Huaiyu Mi, Anushya Muruganujan and Paul D. Thomas Nucl. Acids Res. (2012) doi: 10.1093/nar/gks1118

#### Pathway topology conversion

Panther pathways were retrieved in the BioPax format downloaded by the Pathway Commons web page <http://www.pathwaycommons.org>.

We define a pathway for each BioPax tag "pathway". Pathway nodes often correspond to multiple gene products. These can be divided into protein complexes (proteins linked by protein-protein interactions) and groups made of alternative members (genes with similar biochemical functions). Thus, when considering signal propagation these groups are considered differently. The first kind (hereafter group AND) should be expanded into a clique (all proteins connected to the others), while the second (hereafter group OR) should be expanded without connection among them. In the BioPax format only one type of group is allowed: protein complexes (group AND) with the tag 'complex'. However, it often happens that the 'protein' tag contains multiple 'xref' pointing to alternative elements of the process (group OR).

Compound mediated interactions are interactions for which a compound acts as a bridge between two elements. Since chemical compounds are not usually measured with high-throughput technology, they should be removed from the network to analyse gene signals. However, the trivial elimination of the compounds, without signal propagation, will strongly bias the topology interrupting the signals that pass through them. If element 'A' is linked to compound 'c' and compound 'c' is linked to element 'B', element 'A' should be linked to element 'B'. Not all compounds are considered for the propagation because some of them (for example: H2O, ATP, ADP) are highly

#### <span id="page-10-0"></span>Pathway-class 11

frequent in map descriptions and the signal propagation through them would lead to chains too long. Compounds not considered for propagation are not characteristic of a specific reaction, but act as secondary substrates/products widely shared among different processes.

graphite allows the user to see the single/multiple relation types that characterized an edge. The type of edges have been kept as much as possible similar to those annotated in the original data format. Some new types have been introduced due to topological conversion needs.

# See Also

[PathwayList](#page-12-1)

<span id="page-10-1"></span>Pathway-class *Class* "Pathway"

# Description

A biological pathway.

# Variants

A Pathway instance actually stores multiple variants of the same biological data.

This is the list of included variants:

- proteins: includes only interactions among proteins;
- metabolites: includes only interactions among metabolites;
- mixed: includes all available interactions.

## Methods

pathwayId(p): Returns the native ID of the pathway.

pathwayTitle(p): Returns the title of the pathway.

pathwayDatabase(p): Returns the name of the database the pathway was derived from.

pathwaySpecies(p): Returns the name of the species in which the pathway was annotated.

pathwayTimestamp(p): Returns the date of pathway data retrieval.

pathwayURL(p): Returns the URL of the pathway in its original database, if available.

convertIdentifiers(p, to): Returns a new pathway using a different type of node identifiers.

edges(p, which = c("proteins", "metabolites", "mixed"), stringsAsFactors = TRUE): Returns a data.frame describing the edges of this pathway.

The option which selects the desired pathway variant (see section "Variants" above).

If stringsAsFactors is TRUE, strings are converted to factors.

nodes(p, which = c("proteins", "metabolites", "mixed")): Returns the names of the nodes belonging to this pathway.

The option which selects the desired pathway variant (see section "Variants" above).

plot(p): Shows the pathway topology in Cytoscape.

runClipper(p, expr, classes, method, ...): Runs a clipper analysis over the pathway.

runTopologyGSA(p, test, exp1, exp2, alpha, ...): Runs a topologyGSA analysis over the pathway.

# Author(s)

Gabriele Sales

# See Also

[pathways](#page-13-2)

pathwayDatabases *List the available pathway databases.*

# Description

Obtains the list of pathway databases available through graphite.

# Usage

pathwayDatabases()

# Value

Returns a data.frame with two columns: species and database.

# Author(s)

Gabriele Sales

#### See Also

[pathways](#page-13-2)

# Examples

pathwayDatabases()

<span id="page-11-1"></span>pathwayGraph *Graph representing the topology of a pathway*

# Description

Builds a graphNEL object representing the topology of a pathway.

# Usage

pathwayGraph(pathway, which = "proteins", edge.types = NULL)

# Arguments

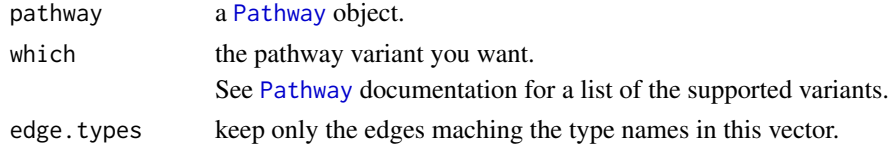

<span id="page-11-0"></span>

#### <span id="page-12-0"></span>PathwayList-class 13

# Value

A graphNEL object.

# See Also

[Pathway](#page-10-1)

[graphNEL](#page-0-0)

# Examples

```
r <- pathways("hsapiens", "reactome")
pathwayGraph(r$`mTOR signalling`, edge.types="Binding")
```
<span id="page-12-1"></span>PathwayList-class *Class* "PathwayList"

#### Description

A collection of pathways from a single database.

# Extends

Class ["Pathways"](#page-13-1), directly.

### Methods

l[i]: Returns a selection of the pathways contained in the pathway list.

l[[i]] Access one of the pathways contained in the pathway list.

l\$`title` Access one of the pathways by its title.

convertIdentifiers(l, to) Returns a new list of pathways using a different type of node identifiers.

length(l) Returns the number of pathways contained in the list.

names(l) Returns the titles of the pathways contained in the list.

- prepareSPIA(l, pathwaySetName, print.names=FALSE) Prepares the pathways for a SPIA analysis.
- runClipper(l, expr, classes, method, maxNodes=150, ...) Runs a clipper analysis over all the pathways in the list.
- runTopologyGSA(l, test, exp1, exp2, alpha, maxNodes=150, ...) Runs a topologyGSA analysis over all the pathways in the list.

#### Author(s)

Gabriele Sales

#### See Also

[pathways](#page-13-2)

<span id="page-13-2"></span><span id="page-13-0"></span>

### Description

This function retrieves a list of pathways from a database for a given species.

# Usage

pathways(species, database)

# Arguments

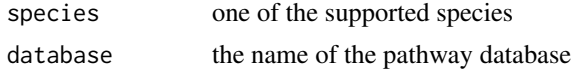

# Value

A PathwayList object.

# See Also

[PathwayList](#page-12-1)

# Examples

pathways("hsapiens", "reactome")

<span id="page-13-1"></span>Pathways-class *Class* "Pathways"

# Description

A virtual class acting as a common parent to all other classes representing pathway databases.

# Objects from the Class

A virtual Class: No objects may be created from it.

### Methods

No methods defined with class "Pathways" in the signature.

# Author(s)

Gabriele Sales

# See Also

[PathwayList](#page-12-1)

<span id="page-14-0"></span>

# Description

[PharmGKB](https://www.pharmgkb.org/) pathways.

Direct access to this object is deprecated. Call pathways(species, "pharmgkb") instead.

Pharmacogenomics Knowledge for Personalized Medicine. M. Whirl-Carrillo, E.M. McDonagh, J. M. Hebert, L. Gong, K. Sangkuhl, C.F. Thorn, R.B. Altman and T.E. Klein. Clinical Pharmacology & Therapeutics (2012) doi: 10.1038/clpt.2012.96

#### Pathway topology conversion

PharmGKB pathways were retrieved in the BioPax format from the PharmGKB download page <https://www.pharmgkb.org/downloads/>.

We define a pathway for each BioPax tag "pathway". Pathway nodes often correspond to multiple gene products. These can be divided into protein complexes (proteins linked by protein-protein interactions) and groups made of alternative members (genes with similar biochemical functions). Thus, when considering signal propagation these groups are considered differently. The first kind (hereafter group AND) should be expanded into a clique (all proteins connected to the others), while the second (hereafter group OR) should be expanded without connection among them. In the BioPax format only one type of group is allowed: protein complexes (group AND) with the tag 'complex'. However, it often happens that the 'protein' tag contains multiple 'xref' pointing to alternative elements of the process (group OR).

Compound mediated interactions are interactions for which a compound acts as a bridge between two elements. Since chemical compounds are not usually measured with high-throughput technology, they should be removed from the network to analyse gene signals. However, the trivial elimination of the compounds, without signal propagation, will strongly bias the topology interrupting the signals that pass through them. If element 'A' is linked to compound 'c' and compound 'c' is linked to element 'B', element 'A' should be linked to element 'B'. Not all compounds are considered for the propagation because some of them (for example: H2O, ATP, ADP) are highly frequent in map descriptions and the signal propagation through them would lead to chains too long. Compounds not considered for propagation are not characteristic of a specific reaction, but act as secondary substrates/products widely shared among different processes.

graphite allows the user to see the single/multiple relation types that characterized an edge. The type of edges have been kept as much as possible similar to those annotated in the original data format. Some new types have been introduced due to topological conversion needs.

# See Also

[PathwayList](#page-12-1)

<span id="page-15-0"></span>

#### Description

Prepare pathway dataset needed by runSPIA. See [runSPIA](#page-17-1) and [spia](#page-0-0) for more details.

# Usage

```
prepareSPIA(db, pathwaySetName, print.names = FALSE)
```
# Arguments

db a [PathwayList](#page-12-1) object or a list of [Pathway](#page-10-1)s. pathwaySetName name of the output pathway set. print.names print pathway names as the conversion advances.

#### References

Tarca AL, Draghici S, Khatri P, Hassan SS, Mittal P, Kim JS, Kim CJ, Kusanovic JP, Romero R. A novel signaling pathway impact analysis. Bioinformatics. 2009 Jan 1;25(1):75-82.

Adi L. Tarca, Sorin Draghici, Purvesh Khatri, et. al, A Signaling Pathway Impact Analysis for Microarray Experiments, 2008, Bioinformatics, 2009, 25(1):75-82.

Draghici, S., Khatri, P., Tarca, A.L., Amin, K., Done, A., Voichita, C., Georgescu, C., Romero, R.: A systems biology approach for pathway level analysis. Genome Research, 17, 2007.

# See Also

[runSPIA](#page-17-1) [spia](#page-0-0) [PathwayList](#page-12-1)

<span id="page-15-1"></span>reactome *Reactome pathways*

#### Description

[Reactome](http://www.reactome.org) pathways.

Direct access to this object is deprecated. Call pathways(species, "reactome") instead.

Matthews L, Gopinath G, Gillespie M, Caudy M, Croft D, de Bono B, Garapati P, Hemish J, Hermjakob H, Jassal B, Kanapin A, Lewis S, Mahajan S, May B, Schmidt E, Vastrik I, Wu G, Birney E, Stein L, D'Eustachio P. Reactome knowledgebase of human biological pathways and processes. Nucleic Acids Res. 2009 Jan;37(Database issue):D619-22. Epub 2008 Nov 3.

#### <span id="page-16-0"></span>runClipper and the state of the state of the state of the state of the state of the state of the state of the state of the state of the state of the state of the state of the state of the state of the state of the state of

#### Pathway topology conversion

Reactome pathways were retrieved in the BioPax format from the Reactome database web page.

We define a pathway for each BioPax tag "pathway". Pathway nodes often correspond to multiple gene products. These can be divided into protein complexes (proteins linked by protein-protein interactions) and groups made of alternative members (genes with similar biochemical functions). Thus, when considering signal propagation these groups are considered differently. The first kind (hereafter group AND) should be expanded into a clique (all proteins connected to the others), while the second (hereafter group OR) should be expanded without connection among them. In the BioPax format only one type of group is allowed: protein complexes (group AND) with the tag 'complex'. However, it often happens that the 'protein' tag contains multiple 'xref' pointing to alternative elements of the process (group OR).

Compound mediated interactions are interactions for which a compound acts as a bridge between two elements. Since chemical compounds are not usually measured with high-throughput technology, they should be removed from the network to analyse gene signals. However, the trivial elimination of the compounds, without signal propagation, will strongly bias the topology interrupting the signals that pass through them. If element 'A' is linked to compound 'c' and compound 'c' is linked to element 'B', element 'A' should be linked to element 'B'. Not all compounds are considered for the propagation because some of them (for example: H2O, ATP, ADP) are highly frequent in map descriptions and the signal propagation through them would lead to chains too long. Compounds not considered for propagation are not characteristic of a specific reaction, but act as secondary substrates/products widely shared among different processes.

graphite allows the user to see the single/multiple relation types that characterized an edge. The type of edges have been kept as much as possible similar to those annotated in the original data format. Some new types have been introduced due to topological conversion needs.

#### See Also

[PathwayList](#page-12-1)

runClipper *Run a topological analysis on an expression dataset using clipper.*

#### Description

clipper is a package for topological gene set analysis. It implements a two-step empirical approach based on the exploitation of graph decomposition into a junction tree to reconstruct the most relevant signal path. In the first step clipper selects significant pathways according to statistical tests on the means and the concentration matrices of the graphs derived from pathway topologies. Then, it "clips" the whole pathway identifying the signal paths having the greatest association with a specific phenotype.

#### Usage

```
runClipper(x, expr, classes, method, which = "proteins", seed = NULL, ...)
```
#### Arguments

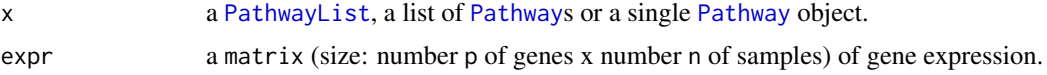

<span id="page-17-0"></span>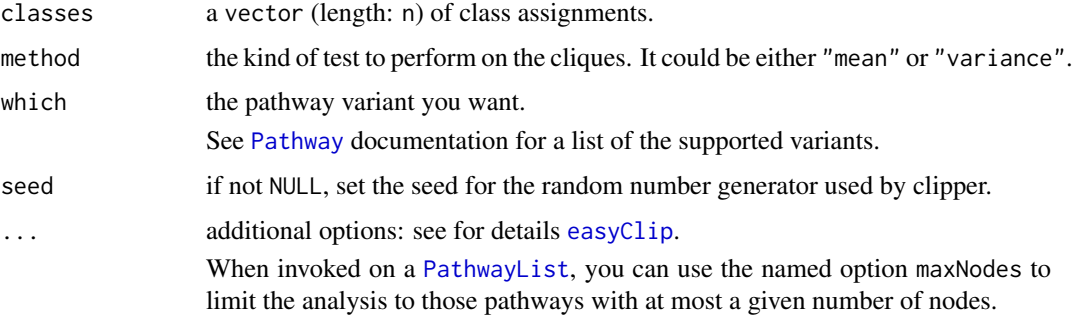

#### Details

The expression data and the pathway have to be annotated in the same set of identifiers.

#### References

Martini P, Sales G, Massa MS, Chiogna M, Romualdi C. Along signal paths: an empirical gene set approach exploiting pathway topology. Nucleic Acids Res. 2013 Jan 7;41(1):e19. doi: 10.1093/nar/gks866. Epub 2012 Sep 21. PubMed PMID: 23002139; PubMed Central PMCID: PMC3592432.

#### See Also

[clipper](#page-0-0)

# Examples

```
if (require(clipper) & require(ALL) & require(a4Preproc)) {
  data(ALL)
  pheno <- as(phenoData(ALL), "data.frame")
  samples <- unlist(lapply(c("NEG", "BCR/ABL"), function(t) {
   which(grepl("^B\\d*", pheno$BT) & (pheno$mol.biol == t))[1:10]
  }))
  classes <- c(rep(1,10), rep(2,10))
  expr <- exprs(ALL)[,samples]
  rownames(expr) <- paste("ENTREZID", featureData(addGeneInfo(ALL))$ENTREZID,
                          sep = ":"")k <- as.list(pathways("hsapiens", "kegg"))
  selected <- k[c("Bladder cancer", "Cytosolic DNA-sensing pathway")]
  runClipper(selected, expr, classes, "mean", pathThr = 0.1)
}
```
<span id="page-17-1"></span>runSPIA *Run SPIA analysis*

#### Description

Run a topological analysis on an expression dataset using SPIA.

#### <span id="page-18-0"></span>runSPIA and the contract of the contract of the contract of the contract of the contract of the contract of the contract of the contract of the contract of the contract of the contract of the contract of the contract of th

#### Usage

runSPIA(de, all, pathwaySetName, ...)

#### Arguments

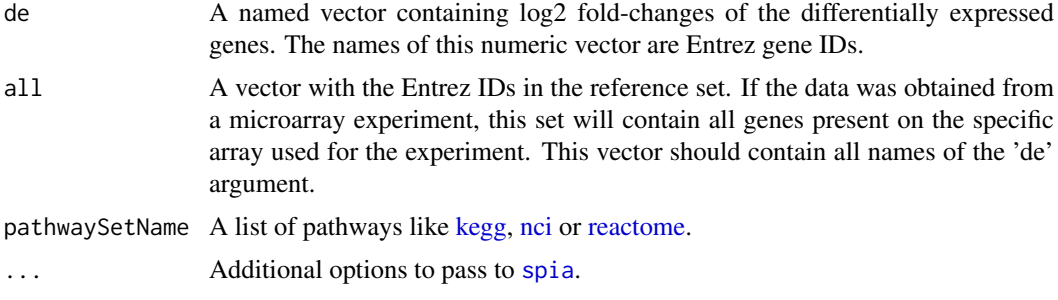

# Details

The spia option "organism" is internally used. It is an error use it in the additional options.

# Value

The same of spia, without KEGG links. A data frame containing the ranked pathways and various statistics: pSize is the number of genes on the pathway; NDE is the number of DE genes per pathway; tA is the observed total preturbation accumulation in the pathway; pNDE is the probability to observe at least NDE genes on the pathway using a hypergeometric model; pPERT is the probability to observe a total accumulation more extreme than tA only by chance; pG is the p-value obtained by combining pNDE and pPERT; pGFdr and pGFWER are the False Discovery Rate and respectively Bonferroni adjusted global p-values; and the Status gives the direction in which the pathway is perturbed (activated or inhibited).

#### References

Tarca AL, Draghici S, Khatri P, Hassan SS, Mittal P, Kim JS, Kim CJ, Kusanovic JP, Romero R. A novel signaling pathway impact analysis. Bioinformatics. 2009 Jan 1;25(1):75-82.

Adi L. Tarca, Sorin Draghici, Purvesh Khatri, et. al, A Signaling Pathway Impact Analysis for Microarray Experiments, 2008, Bioinformatics, 2009, 25(1):75-82.

Draghici, S., Khatri, P., Tarca, A.L., Amin, K., Done, A., Voichita, C., Georgescu, C., Romero, R.: A systems biology approach for pathway level analysis. Genome Research, 17, 2007.

#### See Also

[spia](#page-0-0)

### Examples

```
if (require(SPIA) && require(hgu133plus2.db)) {
  data(colorectalcancer)
```

```
top$ENTREZ <- mapIds(hgu133plus2.db, top$ID, "ENTREZID", "PROBEID", multiVals = "first")
top <- top[!is.na(top$ENTREZ) & !duplicated(top$ENTREZ), ]
top$ENTREZ <- paste("ENTREZID", top$ENTREZ, sep = ":")
tg1 <- top[top$adj.P.Val < 0.05, ]
```

```
DE_Colorectal = tg1$logFC
names(DE_Colorectal) <- tg1$ENTREZ
ALL_Colorectal <- top$ENTREZ
biocarta <- pathways("hsapiens", "biocarta")[1:20]
biocarta <- convertIdentifiers(biocarta, "ENTREZID")
prepareSPIA(biocarta, "biocartaEx")
runSPIA(de = DE_Colorectal, all = ALL_Colorectal, "biocartaEx")
```
runTopologyGSA *Run a topological analysis on an expression dataset using topologyGSA.*

# Description

}

Use graphical models to test the pathway components highlighting those involved in its deregulation.

# Usage

runTopologyGSA(x, test, exp1, exp2, alpha, ...)

# Arguments

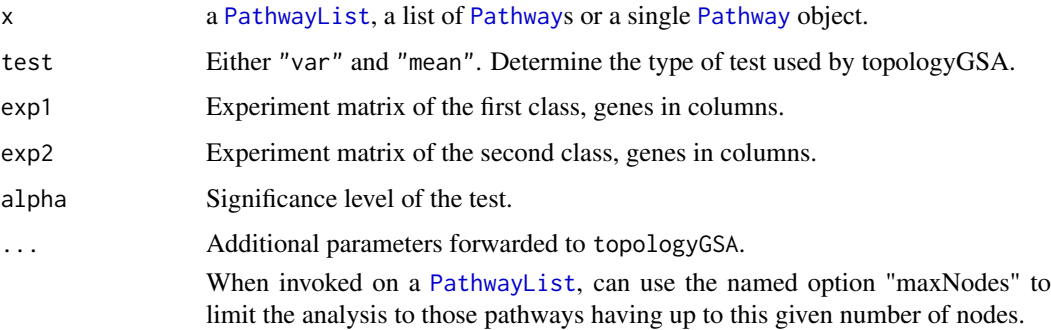

# Details

This function produces a warning and returns NULL when the number of genes in common between the expression matrices and the pathway is less than 3.

#### References

Massa MS, Chiogna M, Romualdi C. Gene set analysis exploiting the topology of a pathway. BMC System Biol. 2010 Sep 1;4:121.

# See Also

[pathway.var.test](#page-0-0) [pathway.mean.test](#page-0-0)

<span id="page-19-0"></span>

#### <span id="page-20-0"></span>smpdb 21

#### Examples

```
if (require(topologyGSA)) {
  data(examples)
  colnames(y1) <- paste("SYMBOL", colnames(y1), sep = ":")
  colnames(y2) <- paste("SYMBOL", colnames(y2), sep = ":")
  k <- pathways("hsapiens", "kegg")
  p <- convertIdentifiers(k[["Fc epsilon RI signaling pathway"]], "SYMBOL")
  runTopologyGSA(p, "var", y1, y2, 0.05)
}
```
#### smpdb *SMPDB pathways*

#### **Description**

[SMPDB](http://smpdb.ca/) pathways.

Direct access to this object is deprecated. Call pathways(species, "smpdb") instead.

SMPDB 2.0: Big Improvements to the Small Molecule Pathway Database. Jewison T, Su Y, Disfany FM, et al. Nucl. Acids Res. (2014) doi: 10.1093/nar/gkt1067

#### Pathway topology conversion

SMPDB pathways were retrieved in the BioPax format from the SMPDB download page [http:](http://smpdb.ca/downloads) [//smpdb.ca/downloads](http://smpdb.ca/downloads).

We define a pathway for each BioPax tag "pathway". Pathway nodes often correspond to multiple gene products. These can be divided into protein complexes (proteins linked by protein-protein interactions) and groups made of alternative members (genes with similar biochemical functions). Thus, when considering signal propagation these groups are considered differently. The first kind (hereafter group AND) should be expanded into a clique (all proteins connected to the others), while the second (hereafter group OR) should be expanded without connection among them. In the BioPax format only one type of group is allowed: protein complexes (group AND) with the tag 'complex'. However, it often happens that the 'protein' tag contains multiple 'xref' pointing to alternative elements of the process (group OR).

Compound mediated interactions are interactions for which a compound acts as a bridge between two elements. Since chemical compounds are not usually measured with high-throughput technology, they should be removed from the network to analyse gene signals. However, the trivial elimination of the compounds, without signal propagation, will strongly bias the topology interrupting the signals that pass through them. If element 'A' is linked to compound 'c' and compound 'c' is linked to element 'B', element 'A' should be linked to element 'B'. Not all compounds are considered for the propagation because some of them (for example: H2O, ATP, ADP) are highly frequent in map descriptions and the signal propagation through them would lead to chains too long. Compounds not considered for propagation are not characteristic of a specific reaction, but act as secondary substrates/products widely shared among different processes.

graphite allows the user to see the single/multiple relation types that characterized an edge. The type of edges have been kept as much as possible similar to those annotated in the original data format. Some new types have been introduced due to topological conversion needs.

# See Also

[PathwayList](#page-12-1)

# <span id="page-21-0"></span>Index

∗Topic analysis runClipper, [17](#page-16-0) runSPIA, [18](#page-17-0) runTopologyGSA, [20](#page-19-0) ∗Topic classes DeprecatedPathwayList-class, [7](#page-6-0) Pathway-class, [11](#page-10-0) PathwayList-class, [13](#page-12-0) Pathways-class, [14](#page-13-0) ∗Topic clipper runClipper, [17](#page-16-0) ∗Topic spia runSPIA, [18](#page-17-0) ∗Topic topologyGSEA runTopologyGSA, [20](#page-19-0) ∗Topic topology runClipper, [17](#page-16-0) runSPIA, [18](#page-17-0) runTopologyGSA, [20](#page-19-0) [,DeprecatedPathwayList-method *(*DeprecatedPathwayList-class*)*,  $\mathcal{I}$ [,PathwayList-method *(*PathwayList-class*)*, [13](#page-12-0) [[,DeprecatedPathwayList-method *(*DeprecatedPathwayList-class*)*, [7](#page-6-0) [[,PathwayList-method *(*PathwayList-class*)*, [13](#page-12-0) \$,DeprecatedPathwayList-method *(*DeprecatedPathwayList-class*)*,  $\overline{7}$  $\overline{7}$  $\overline{7}$ \$,PathwayList-method *(*PathwayList-class*)*, [13](#page-12-0) as.list.DeprecatedPathwayList, [2](#page-1-0) as.list.PathwayList, [3](#page-2-0) biocarta, [3](#page-2-0) buildPathway, [4](#page-3-0)

clipper, *[18](#page-17-0)* convertIdentifiers, [5](#page-4-0) convertIdentifiers,DeprecatedPathwayList-method *(*DeprecatedPathwayList-class*)*, [7](#page-6-0) convertIdentifiers,Pathway-method *(*Pathway-class*)*, [11](#page-10-0) convertIdentifiers,PathwayList-method *(*PathwayList-class*)*, [13](#page-12-0) cytoscapePlot, [6](#page-5-0) DeprecatedPathwayList, *[2](#page-1-0)* DeprecatedPathwayList-class, [7](#page-6-0) easyClip, *[18](#page-17-0)* edges,Pathway,character-method *(*Pathway-class*)*, [11](#page-10-0) edges,Pathway,missing-method *(*Pathway-class*)*, [11](#page-10-0) graphNEL, *[13](#page-12-0)* humancyc, [7](#page-6-0) kegg, [8,](#page-7-0) *[19](#page-18-0)* length,DeprecatedPathwayList-method *(*DeprecatedPathwayList-class*)*, [7](#page-6-0) length,PathwayList-method *(*PathwayList-class*)*, [13](#page-12-0) names,DeprecatedPathwayList-method *(*DeprecatedPathwayList-class*)*, [7](#page-6-0) names,PathwayList-method *(*PathwayList-class*)*, [13](#page-12-0) nci, [9,](#page-8-0) *[19](#page-18-0)* nodes,Pathway-method *(*Pathway-class*)*, [11](#page-10-0) panther, [10](#page-9-0) Pathway, *[2,](#page-1-0) [3](#page-2-0)*, *[6](#page-5-0)*, *[12,](#page-11-0) [13](#page-12-0)*, *[16](#page-15-0)[–18](#page-17-0)*, *[20](#page-19-0)* Pathway-class, [11](#page-10-0) pathway.mean.test, *[20](#page-19-0)* pathway.var.test, *[20](#page-19-0)* pathwayDatabase *(*Pathway-class*)*, [11](#page-10-0)

pathwayDatabases, [12](#page-11-0)

# $I<sub>N</sub>$  and  $I<sub>23</sub>$  and  $I<sub>24</sub>$  and  $I<sub>25</sub>$  and  $I<sub>25</sub>$  and  $I<sub>26</sub>$  and  $I<sub>26</sub>$  and  $I<sub>26</sub>$  and  $I<sub>26</sub>$  and  $I<sub>26</sub>$  and  $I<sub>26</sub>$  and  $I<sub>26</sub>$  and  $I<sub>26</sub>$  and  $I<sub>26</sub>$  and

```
pathwayGraph
,
6
, 12
pathwayId
(Pathway-class
)
, 11
PathwayList
,
3
,
4
,
7–11
, 14
–18
, 20
, 21
PathwayList-class
, 13
Pathways
,
7
, 13
pathways
, 12
, 13
, 14
Pathways-class
, 14
pathwaySpecies
(Pathway-class
)
, 11
pathwayTimestamp
(Pathway-class
)
, 11
pathwayTitle
(Pathway-class
)
, 11
pathwayURL
(Pathway-class
)
, 11
pharmgkb
, 15
plot,Pathway,ANY-method (Pathway-class), 11
prepareSPIA
, 16
prepareSPIA,DeprecatedPathwayList-method (DeprecatedPathwayList-class), 7
prepareSPIA,list-method
(prepareSPIA
)
,
        16
prepareSPIA,PathwayList-method (PathwayList-class), 13
reactome
, 16
, 19
runClipper
, 17
runClipper,DeprecatedPathwayList-method (DeprecatedPathwayList-class), 7
runClipper,list-method
(runClipper
)
, 17
runClipper,Pathway-method (Pathway-class), 11
runClipper,PathwayList-method (PathwayList-class), 13
runClipperMulti
(runClipper
)
, 17
runSPIA
, 16
, 18
runTopologyGSA
, 20
runTopologyGSA,DeprecatedPathwayList-method (DeprecatedPathwayList-class), 7
runTopologyGSA,list-method (runTopologyGSA), 20
runTopologyGSA,Pathway-method (Pathway-class), 11
runTopologyGSA,PathwayList-method (PathwayList-class), 13
runTopologyGSAMulti
(runTopologyGSA
)
, 20
```
smpdb , [21](#page-20-0) spia , *[16](#page-15-0)* , *[19](#page-18-0)*